USB Config Crack With Product Key Free For PC [Latest] 2022

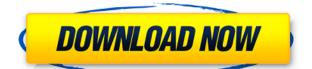

USB Config Torrent Download is an application that offers users a way to secure their machines, so that data does not flow into their PC all the time, instead of being passed from machine to machine via a wire. Instead, data is stored only on a drive that is attached to the USB port via a cable. This application is helpful if you can't keep track of how many devices have entered your machine via USB ports, and you don't want to keep an eye on them all the time. Rather, you just want to have the ports disabled when there are no

devices attached to them. In addition to making USB ports behave as non-functional, you can control their functionality with just a few clicks. This way, you get to choose what the ports can or cannot do. For example, you can prevent them from acting as hubs, so that devices won't be able to pass data to other ports and PCs. While the main features of this application are related to USB ports, the app can be expanded to provide you with other options. Such as making certain drives on your machine read-only or protected. If you are the type of

person that is not fond of having software applications running in the background and constantly taking up your computing power, this application might just be what you are looking for. As always, you have a choice of what you want to do with Cracked USB Config With Keygen. You can choose to have it function as a desktop app or a service. Either way, it is your preference and your choice. All one has to do is download this app and activate the options that you need, either from the app itself or the Windows Control Panel, and you are all set. That's it! Features

and use of this application: -Identifies the USB ports that are available on the PC - Prevents the ports from acting as hubs -Disables USB ports - Enables USB devices (computers, printers, etc.) - Unmounts USB devices from the computer - Provides a detailed help file - Configurable, so you can turn off your USB ports if you want to - Has a service (Scheduled Task) that runs - Has a desktop shortcut to enable and disable the USB ports - Can be set to be automatically started with Windows USB Config Cracked Accounts review: USB Config is a

program that can be set to control the USB ports of the computers that run it. When set to be the app's default settings, it will just disable the ports

USB Config Crack +

KeyMacro is the ultimate app for Windows. It adds an enormous amount of features that will transform your PC. With KeyMacro, you are able to customize your keyboard's keys, create macros and easily assign hotkeys. Many software utilities work well but KeyMacro is definitely the best software for keyboard control on Windows. How to use: KeyMacro is a powerful utility. It enables you to customize Windows' keyboard. This includes customizing the functions of each of the keys on the keyboard. You can create a macro with a single key and assign it a hotkey for easy access. There are many other features that enable you to completely control your keyboard. You can change the background color of the keys on your keyboard. The app supports themes. Themes enable you to

change the keyboard's appearance. There is also a settings menu that you can use to customize KeyMacro's settings. Features: Create a macro with a single key Assign a hotkey for easy access Change the background color of the keys Support themes Select a different theme for your keyboard Program a key for a specific command Select a color for the command key Create a button for a specific command Add a hyperlink to a key Add a shortcut to a key All macros can be set to run automatically Keymacro features: Change the keys'

background color Change the keys' background alpha value Change the keys' foreground color Change the keys' foreground alpha value Add a background picture Change the picture's position Add a picture to the backspace Add a picture to the system tray Add a picture to the application tray Add a picture to the

- close/minimize/restore/maximize Add a picture to the keyboard's menu Add a shortcut to the windows'
- minimize/maximize/restore Add a shortcut to the windows' close/minimize Add a shortcut to

the application tray Change the application tray's color Add a picture to the application tray Add a hotkey to the application tray Add a picture to the system tray's icon Change the system tray's color Hide the system tray Show the system tray Change the application tray's icon's position Change the application tray's alpha value Hide the application tray Change the application tray's text Add a shortcut to the taskbar Add a shortcut to the desktop Add a shortcut to the application Hide the menu Show the menu 2edc1e01e8

USB Config is an application that gives users more control over their USB ports. You can turn them off and on, and you can restrict the ports they can be used on. **Unrestricted Ports - have your** ports work like they always did: as expected and open to all USB devices. Read-Only Ports - require an authentication from you, and are locked for use. Host Mode have all USB devices work like they always did: as expected and open to all USB devices. This application does not work with every USB hub, or every USB port.

It works with: USB Hubs and USB Ports that can be controlled by the USB BIOS Setup option. i.e. (Some)USB Ports that can be disabled in the BIOS. Features: Disable USB Ports. (Read-Only, Host Mode) Enable USB Ports. (Read-Only, Host Mode) Change the permission of attached USB devices. (Read-Only) Change the permission of attached USB devices and Hubs. (Read-Only) Add or Remove an USB device. (Read-Only, Host Mode) Add or Remove an USB device and Hub. (Read-Only, Host Mode) Create Custom USB device or Hub list. Navigate

through USB devices or Hubs. Show the Up and Down indicators. Change the color of the Up and Down indicators. Change the color of the Up and Down indicators and buttons. Change the color of the Up and Down indicators and buttons. Change the color of the buttons. Cancel the changes. Launch. Consent Warning. Visit Universal USB Deauthorizer You can download the free trial version of Universal USB Deauthorizer and decide if you like it and want to purchase the full version. We recommend that you do so, as it will enable you to easily remove all

of the rootkit, malware, security settings and other types of software that a hacker has used to subvert your computer and cause all sorts of problems. If you like Universal USB Deauthorizer, you may also like Universal USB **Disconnector**. **Disclaimer**: The author of this application does not provide any kind of support for this application and is merely making the information available. It is provided as-is without any kind of guarantee or support in any way. When you need to get your PC or USB devices back to normal, you can

https://iemi.so/bangla-juma-khutba-pdf-new-download https://reallygoodemails.com/daerooniagu https://techplanet.today/post/zhong-wen-zhi-xin-free-downloads-software-free https://techplanet.today/post/harry-potter-half-blood-prince-720p-tpb-16 https://reallygoodemails.com/ctivimbrevya https://techplanet.today/post/hitman-absolution-english-file https://ioyme.io/recdismorrji https://reallygoodemails.com/prodamoithe https://techplanet.today/post/friedmann-legal-theory-pdf-download-hot https://techplanet.today/post/arturia-piano-v2-2111786-standalone-vsti-vsti3-aax-x64-full-full-version https://reallygoodemails.com/pencomnestka https://joyme.io/portadeki

What's New in the?

Connecter is a software tool that enables users to secure all USB ports in their Windows 8, 7, and Vista computers. Requirements: Windows XP, Vista, Windows 7, Windows 8 The app is easy to understand, and it does just what it says it does. You may wonder, however, why would you need to protect USB ports when users of

Windows 8 have the awesomesounding new feature called Continuum? Well, unfortunately, there's not much one can do with USB ports when using Continuum. On the other hand, one would be surprised at how much of an issue this application actually is. Because of this, if you want to keep your PC safe, you should consider enabling this program. [Duplex sonography in the diagnosis and follow-up of stenosing arteriopathy of the lower extremities]. In order to evaluate the diagnostic accuracy of the Doppler examination in the

detection of arterial lesions in patients with peripheral arterial occlusive disease, the authors compared sonography with the diagnostic standard of venography and angiography. In an experimental model using freshly killed pigs, duplex sonography was found to be clearly superior to arteriography in all respects. In a retrospective clinical study in 1286 patients, the efficacy of sonography in the evaluation of stenosing arterial occlusive disease of the lower extremities was demonstrated by a sensitivity of more than 93% and a specificity

of more than 90%. The normal and pathological flow velocity waveforms of stenosing arterial occlusive disease were recorded. The Doppler examination also proved to be extremely useful in the follow-up of the efficacy of various treatments.Grand Prix history It's an exciting time for Formula 1. New regulations, and new teams, have put the sport back on the world map. What once would have seemed impossible has become a reality. Here, we will take a look at some of the key moments in the sport's history. BARRELS BACK IN 1955 The idea

of a world championship wasn't actually new. Motor racing had come a long way since its early days, when cars had no brakes or suspension, and even the very first championships had been won by cars that were still built by Ford. But on September 9th, 1954, Italian driver and 24-time Grand Prix winner Juan Manuel Fangio became the first World Champion by winning the Race of Champions between the three margues that were to dominate the early years of F1, in the rain-soaked sand of the city of Barra de Todos Santos, in Portuguese Brazil. Nico

BRUJKA'S FIRST CHAMPIONSHIP WIN For the next four years, Fangio dominated Formula 1. But this was the time when Ferrari moved on to the world stage and the Scuderia won seven successive world championships Windows 98/Me/2000/XP (32-bit, Vista and 64-bit) Intel Pentium III 1.3 GHz or equivalent Video driver: NVIDIA GeForce 7800 GT (NVIDIA) or VIA RAM: 1 GB Hard disk: 8 GB Sound card: DirectX 9.0 compatible 1060 (Intel) GPUs must be 64-bit compatible A source of OpenGL 3.0 is required (Aquamark 1.0) Java: 1.5.0\_08

## Related links:

https://to-let.xyz/wp-content/uploads/2022/12/iBackuper.pdf https://ccazanzibar.com/wp-content/uploads/2022/12/regnic.pdf https://xtc-hair.com/dtgrafic-bus-stop-3-crack-serial-key-for-pc/ https://omidsoltani.ir/339639/foo-input-tta-serial-key-for-windows.html https://dailyeu.com/wp-content/uploads/2022/12/Word-Reference-Java-API-Crack-With-Registration-C ode-Download-Updated2022.pdf

https://www.movimento2stellette.it/wp-content/uploads/2022/12/rosalo.pdf https://townlifeproperties.com/wp-content/uploads/2022/12/Portable\_PDFGears.pdf https://www.fangyao.org/wp-content/uploads/2022/12/gisscae.pdf https://www.castingventuno.it/wp-content/uploads/2022/12/giplar.pdf https://pinturasgamacolor.com/wp-content/uploads/2022/12/jpHtools\_Explore\_Buffer\_System-1.pdf